## **Wireless Printing Documents & Web pages**

Use the library's **MobilePrint Service** to print web pages or documents from a laptop or mobile device. To print:

- 1. Go the following link **<http://www.printeron.net/bdcl/library>**
- 2. Select black & white or color print.
- 3. Enter your email address.
- 4. Select the URL or file you want to print. Click on the Green printer button in right bottom corner. It will take a few seconds to process the request.
- 5. Pay for the printing at the Front Desk. The cost for printing is: **Black & White 15 ¢** per page **Color 25 ¢** per page.
- 6. After the copies are paid for, library staff will send the print job to the Public Internet Printer, which is located next to the catalog computers.

**Note:** To print MapQuest pages, and similar interactive web sites that generate URLs based on user input (such as amazon.com), often contain long URLs that aren't entirely visible in the web browser. When pasting the URL into the File or URL field, make sure you have copied the entire URL in order for the page to print.

**Beaver Dam Community Library www.cityofbeaverdam.com/library**

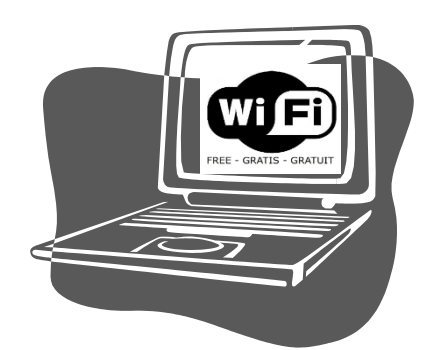

## **Free Wireless Internet Hot Spot @ Beaver Dam Community Library**

Other Beaver Dam Wi-Fi Hot Spots:

Applebee's | 1738 N Spring St 920.356.9175 | Hours: 11 am—11 pm Time Restriction: None

Benvenuto's Restaurant | 831 Park Ave 920.887.7994 | Hours: 11 am-10:30 pm Weekdays & 11 am –11 pm Weekends Time Restriction: None

> Culver's Restaurant | 1601 N Spring St 920.887.3007 | Hours: 10 am-10pm Time Restriction: None

Moraine Park Technical College | 700 Gould St 887.1101 | Time Restriction: None

## **Library Wi-Fi Policy**

- To connect to wi-fi, bring your library card or ID to the Front Desk for an access code.
- **Unlimited 8 hour access codes** are available when the library is open.
- Charge your laptop before coming to the library. Power outlets are limited.
- Due to liability issues, library staff will not provide technical assistance to connect to the wireless, configure laptops or handheld device.
- The library cannot guarantee a wi-fi connection or speed. Internet speed is dependent on the number of concurrent users and types of applications being run. Wi-fi speed may fluctuate due to heavy Internet traffic.
- Update your security on your laptop. The library connection is not secure and the library is not responsible for any damage to files or functionality of your computer resulting from connecting to the wireless network.
- The wireless connection cannot be used for illegal purposes, nor shall it be used in any way that violates the Library's Internet Acceptable Use Guidelines.